## **А.А. ГОЛУБ, Л.А. ИВАНЕНКО**

МГПУ им. И.П. Шамякина (г. Мозырь, Беларусь)

## **ОСОБЕННОСТИ ИСПОЛЬЗОВАНИЯ МУЛЬТИМЕДИЙНОГО ПРОЕКТОРА НА УЧЕБНЫХ ЗАНЯТИЯХ**

Развитие современных технологий рождает большое количество новых подходов к процессу обучения. В настоящее время существенно изменился состав технических средств обучения в ВУЗах и школах. Устаревшие диапроекторы и кинопроекторы почти повсеместно заменены персональными компьютерами, мультимедийными проекторами, интерактивными досками. Учителя и преподаватели активно разрабатывают педагогические программные средства, в том числе электронные учебно-методические комплексы.

Благодаря применению мультимедийных проекторов преподаватели большинства дисциплин, особенно информационного цикла, получают возможность рассмотреть учебный материал не только теоретически, но и продемонстрировать его на большом экране перед аудиторией. Наглядность, предоставляемая техническими средствами обучения, улучшает восприятие учебного материала учениками и позволяет практически полностью отказаться от использования плакатов и стендов, что очень важно в экономическом плане [1].

Правильная установка и настройка мультимедийного проектора позволит получить наибольший эффект от его использования. Производитель изначально предусмотрел 4 варианта установки (рисунок 1):

- фронтальная со стола;
- фронтальная с потолка;
- тыльная со стола;
- тыльная с потолка.

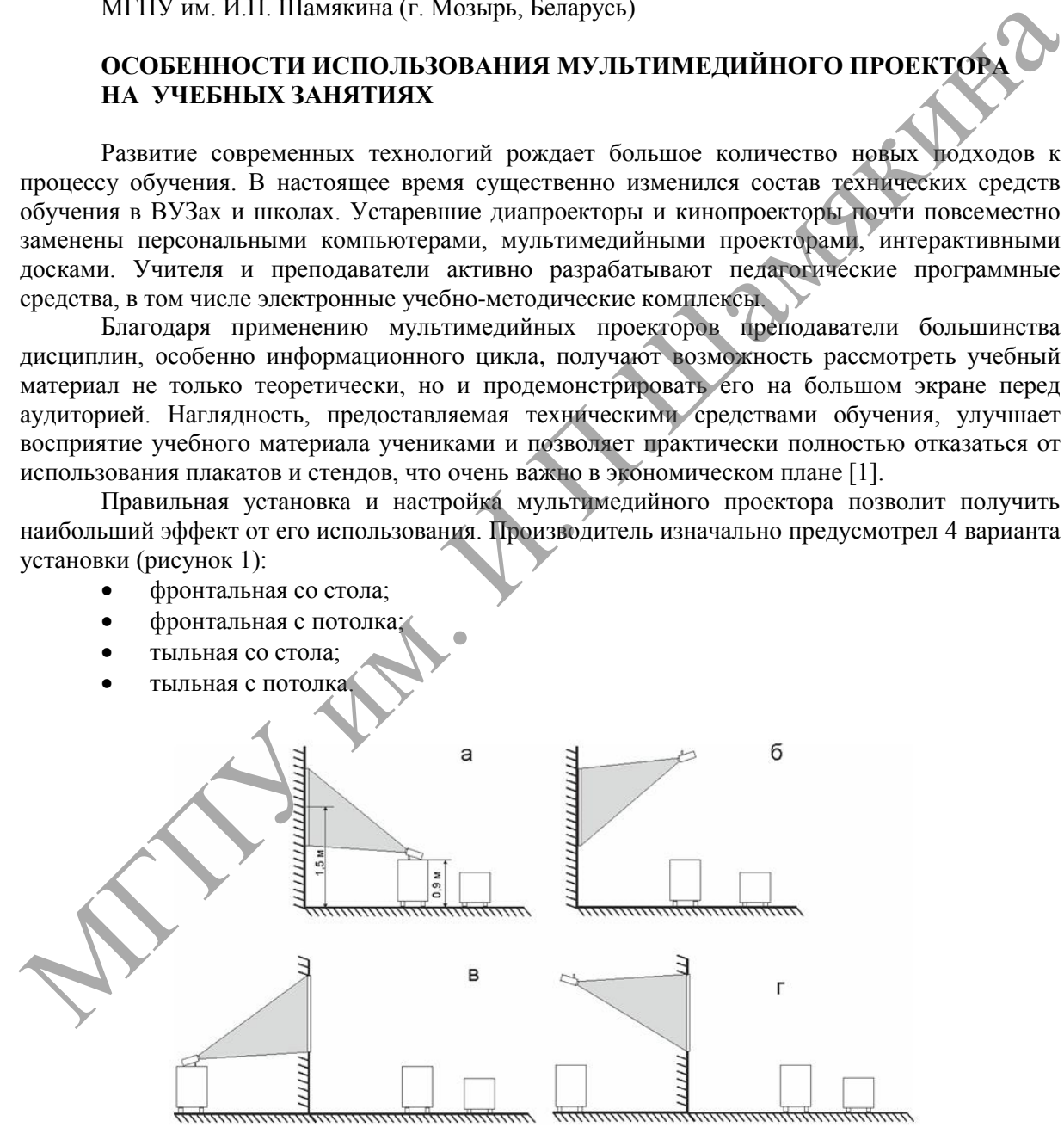

**Рисунок 1. – Варианты размещения проектора относительно экрана: а – фронтальная со стола, б – фронтальная с потолка, в – тыльная со стола, г – тыльная с потолка**

Каждый из вариантов имеет свои преимущества, например, использование «фронтальной» установки, когда проектор располагается в учебном кабинете, позволяет сформировать изображение с большей яркостью, кроме того, управление проектором проще и не требуется дополнительного помещения. Тыльная установка предполагает, что проектор помещают позади полупрозрачного экрана в специальном помещении (препараторской), благодаря этому оборудование не загромождает учебную аудиторию и к нему ограничен доступ учеников. Чтобы изображение не было перевернутым сверху вниз или зеркальным, обязательно следует выбрать правильный вариант установки в меню настроек прибора.

В неспециализированных помещениях на занятиях мультимедийный проектор удобнее всего размещать либо на учительском столе, либо на одном из первых ученических столов, обычно в этом случае расстояние от экрана до доски составляет 1,5–2,5 м. Следовательно, предпочтительнее использовать прибор с короткофокусным широкоугольным объективом, который на данном расстоянии позволяет получить приемлемый размер изображения.

Нежелательно использование вместо специализированного экрана стены или доски, так как это приводит к уменьшению яркости изображения, а иногда и к появлению бликов на нем. В учебных помещениях центр экрана рекомендуется размещать на высоте около 1,5 м, а нижняя кромка экрана не должна быть ниже 95 см от пола [2], при этом проектор, установленный под потолком или на столе, находится на другой высоте, что приводит к возникновению геометрических искажений изображения, оно приобретает форму трапеции (рисунок. 2). Некательно использование много специализованию по разветении или досси так и по приводит к уменьшению по распользовании и по приводит и по приводит и по приводит и по приводит и по приводит и по приводит и по приводит по

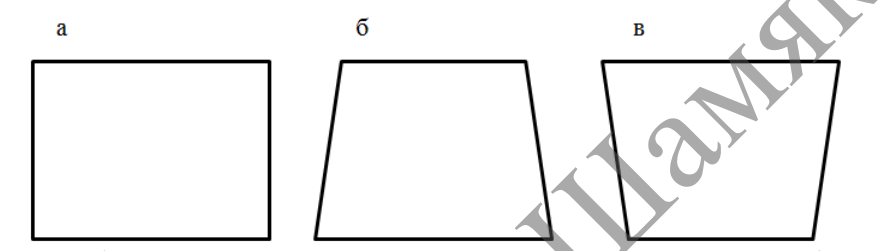

**а – нормальное изображение, проектор расположен на высоте центра экрана; б – изображение в форме трапеции, проектор расположен выше центра экрана; в – изображение в форме трапеции, проектор расположен ниже центра экрана**

## **Рисунок 2. – Форма изображения в зависимости от высоты проектора относительно центра экрана:**

Для коррекции таких искажений в проекторе применяют один из следующих способов:

 сдвиг линз (одна или несколько линз в оптической системе проектора могут перемещаться по направляющим);

 наклон экранного полотна (проекционный экран наклоняется относительно вертикали);

цифровая коррекция изображения.

Чаще всего применяется цифровая коррекция изображения, так как реализация такого способа коррекции дешевле.

Яркость проектора должна быть достаточной для демонстрации изображения в незатемненном помещении. В учебном заведении не желательно использование проекторов с яркостью изображения менее 1500 ANSI лм, а оконные проемы должны быть закрыты жалюзи или шторами [2].

Таким образом, правильно выбранный, установленный и настроенный проектор в учебном кабинете должен обеспечивать яркое, хорошо различимое с любого ученического места неискаженное изображение.

## ЛИТЕРАТУРА

1. Кравченя, Э.М. Технические средства обучения: учеб. пособие / Э.М. Кравченя – Минск: Выш. шк., 2005. – 304 с.

2. Постановление Министерства здравоохранения РБ от 15.07.2010г. № 94 СанПиН «Гигиенические требования к устройству, содержанию и организации учебно-воспитательного процесса общеобразовательных учреждений».